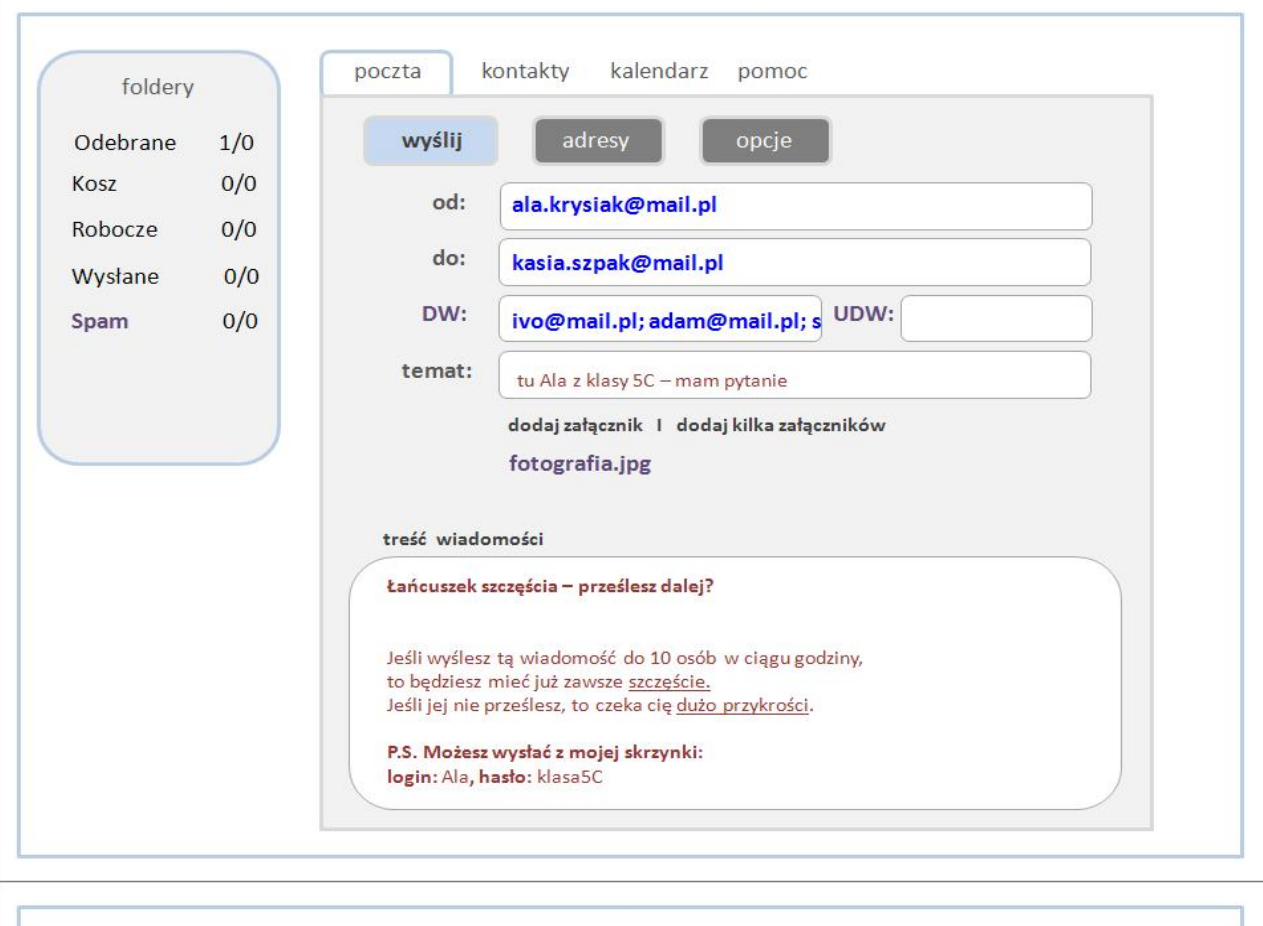

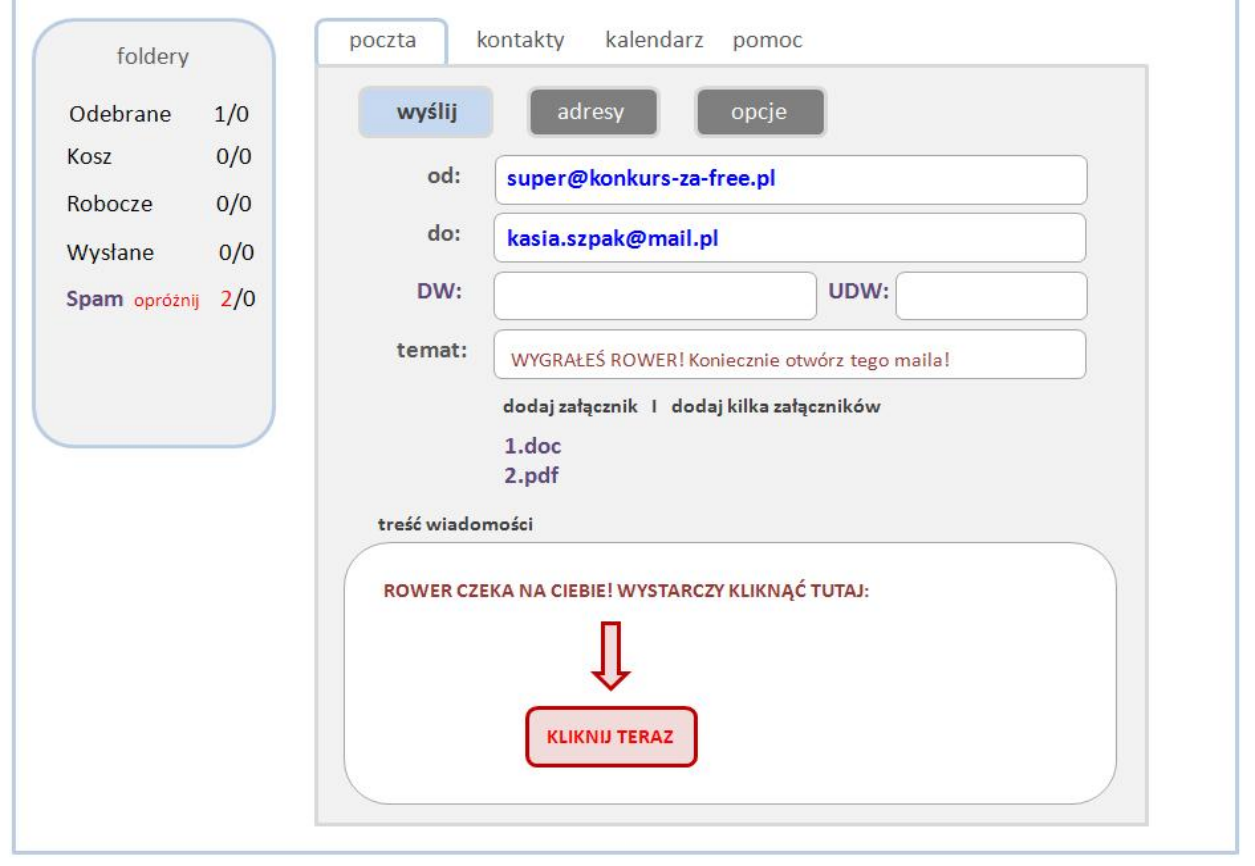

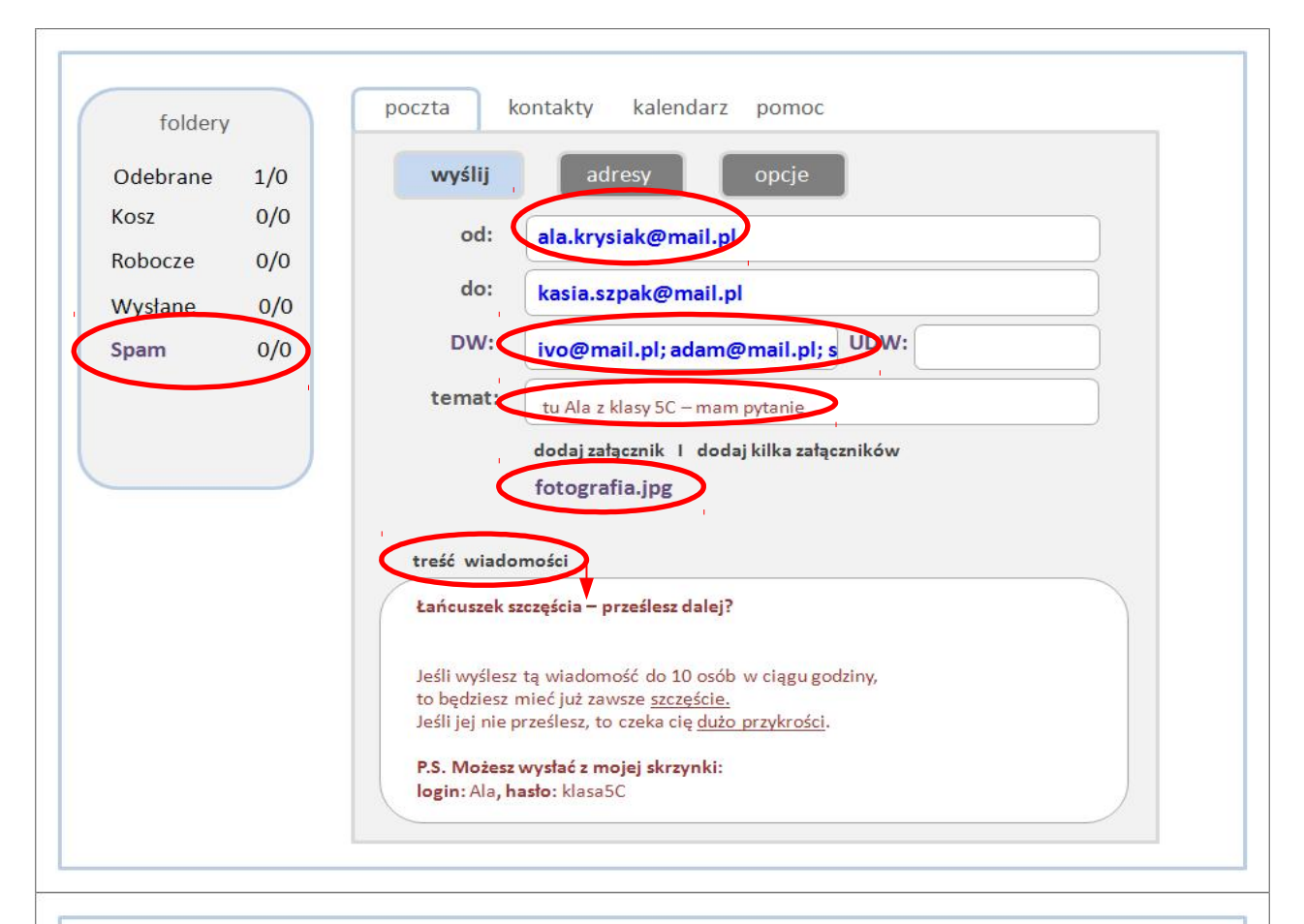

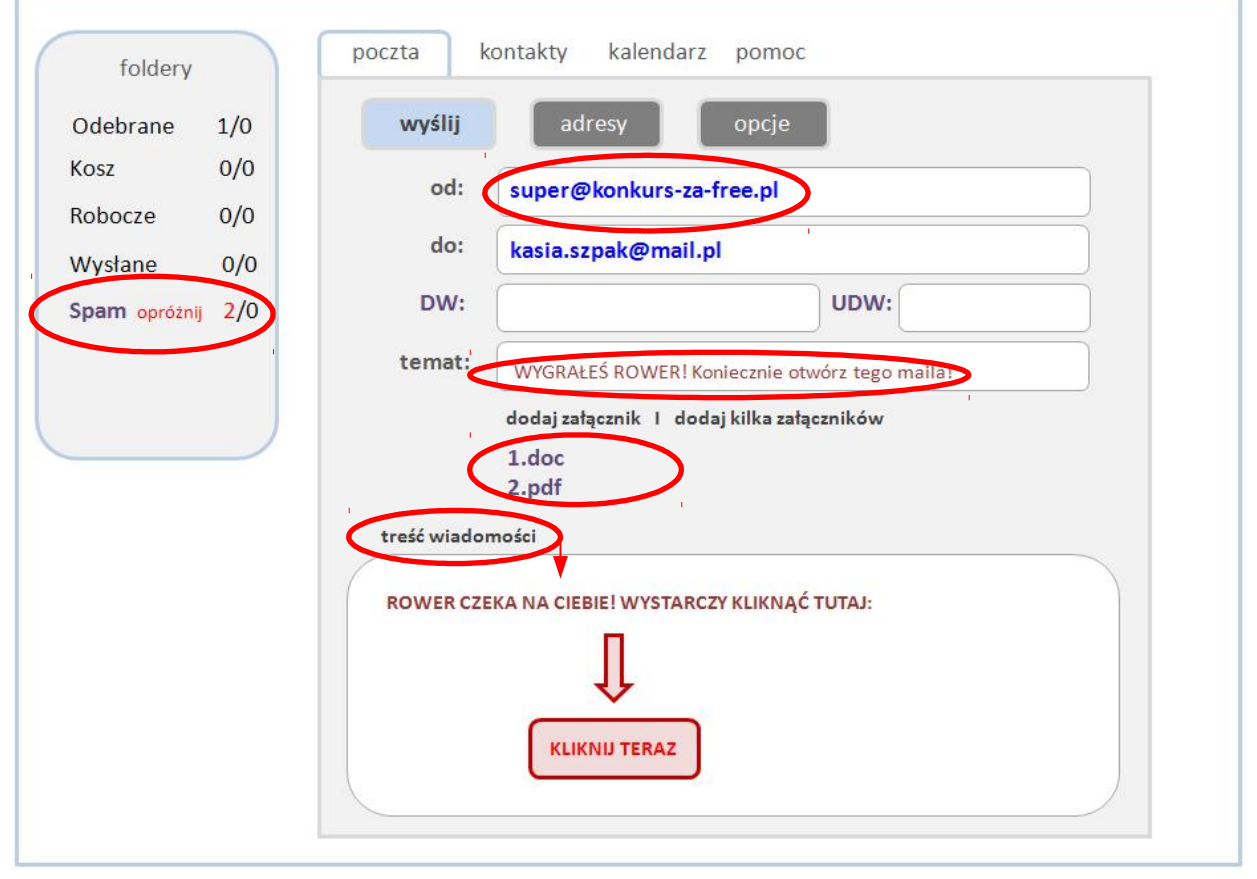

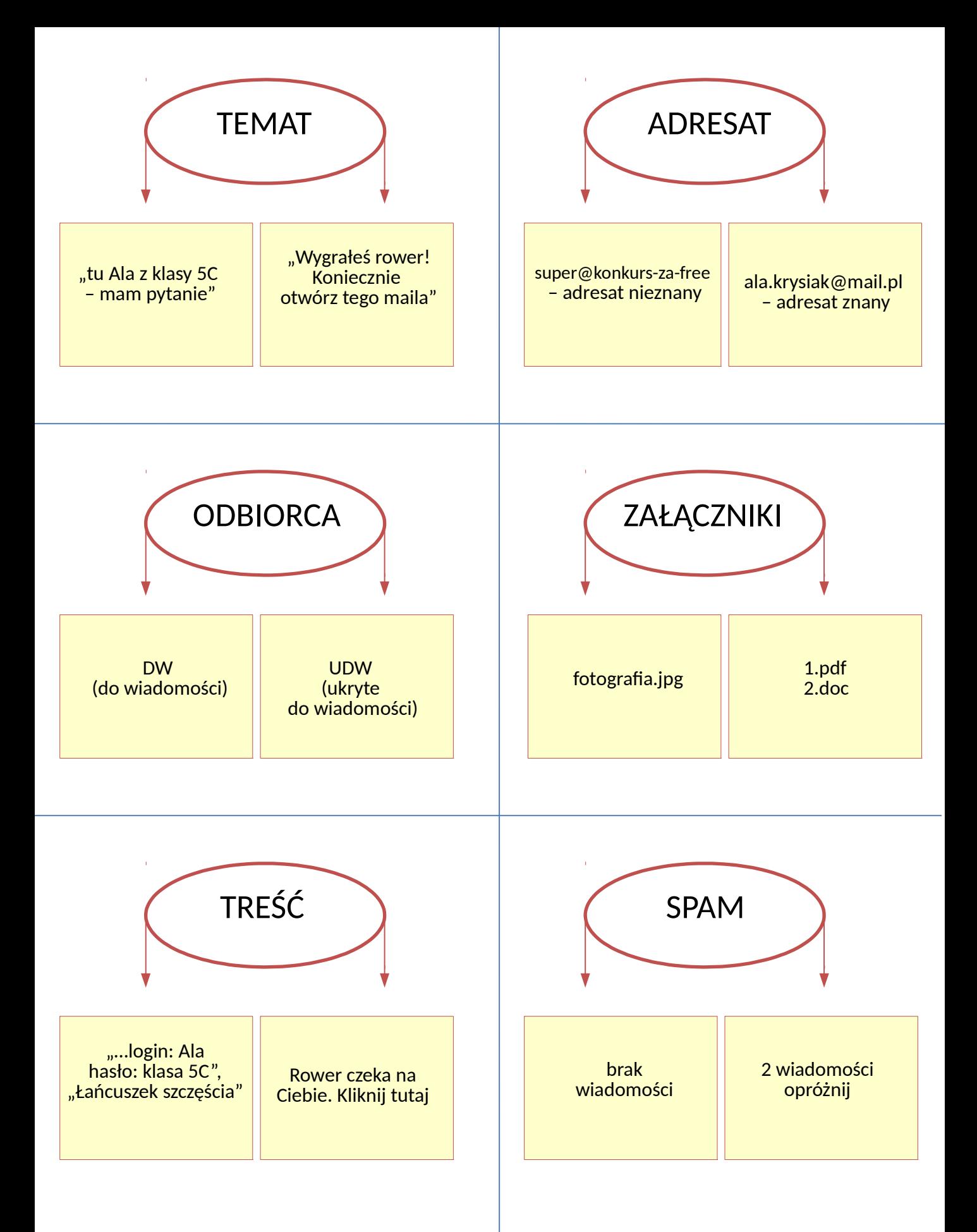

#### **1. TEMAT:**

 $\bullet$  tu Ala z klasy 5C – mam pytanie" . Wygrałeś rower! Koniecznie otwórz tego maila": nigdy nie otwieramy podejrzanych maili

## **2. ADRESAT:**

•nieznany: lepiej być ostrożnym przy otwieraniu takich maili, a zwłaszcza ich załączników (wyjątkiem mogą być maile, których oczekujemy, nawet jeśli adresata nie poznaliśmy osobiście) ●znany (wyobraźmy sobie, że znamy Alę z klasy 5C)

#### **3. ODBIORCA:**

•<del>DW (do wiadomości):</del> jeśli rozsyłamy maile do wielu osób, należy używać UDW, żeby nie tworzyć baz adresów mailowych, które ktoś może wykorzystać ●UDW (ukryte do wiadomości)

### **4. ZAŁĄCZNIKI:**

 $\cdot$ fotografia.jpg

•<del>1.pdf, 2.doc:</del> lepiej podchodzić do nich ostrożnie, zwłaszcza jeśli nie znamy osoby, która je wysłała (mogą zawierać wirusy)

# **5. TREŚĆ MAILA:**

., login: Ala, hasło: klasa 5C": nigdy nie podajemy swojego hasła i loginu (jeśli już musimy to zrobić, ze względów bezpieczeństwa jedno wyślijmy mailem, a drugie podajmy np. telefonicznie)

• "Łańcuszek szczęścia": warto pamiętać, że nie powinniśmy rozsyłać łańcuszków, ale jeśli już to robimy, zawsze wpisujmy adresy w miejsce oznaczone UDW

...Rower czeka na ciebie. Kliknij tutaj": nigdy nie klikamy w podejrzane maile, najlepiej od razu je kasować

### **6. SPAM**

•<del>2 wiadomości, opróżnij:</del> lepiej nie otwierać i usunąć (wyjątkiem może być sytuacja, w której wiemy, że ktoś do nas wysłał wiadomość, ale nie widzimy jej w folderze odebrane – wtedy możemy sprawdzić, czy nie wpadła przypadkiem do spamu)

 $\bullet$ brak wiadomości